## **1.**Введение**.** Твердотельные лазеры**.**

### **1.1.** Лазер на рубине**.**

 Исторически твердотельные лазеры были созданы первыми (Майман 1960г.) и до сих пор активно используются в различных научных и технологических приложениях. Хотя самый первый из них – рубиновый, практически вышел из употребления. Рубин, в основе своей, это корунд  $(Al_2O_3)$ , в котором часть атомов Al заменена на ионы  $Cr^{3+}$ . Обычное содержание Cr около 0,05%, т.е. в 1 см<sup>3</sup> содержится  $10^{19}$  атомов Cr.

 Красный цвет рубина определяется расположением энергетических уровней атома Cr, помещённого в сильное электрическое поле. Откуда поле? Это внутрикристаллическое поле, вызванное взаимодействием атомов в кристаллической решётке. Под действием этого поля энергетические уровни  $Cr^{3+}$  расщепляются (Эффект Штарка). Структура уровней  $Cr^{3+}$  была хорошо исследована до изобретения лазеров, т.к. ранее он активно использовался как рабочее вещество квантовых парамагнитных усилителей. В рубине имеется основное состояние  ${}^4A_2$  и возбуждённое, представляющее из себя дублет из двух подуровней Е и 2А. (Рис 1.1;1.2).

Уровни узкие и, следовательно, долгоживущие. Они и используются для генерации света. Верхние уровни  ${}^{4}F_{1}$  и  ${}^{4}F_{2}$  на самом деле представляют систему из шести близкорасположенных уровней, каждый из которых в свою очередь является двойным, т.е. «дублетом». Каждый из этих уровней имеет малое время жизни (около 100нсек), т.е. значительную ширину. Практически перекрываясь между собой, эти уровни образуют две широких полосы. Средняя длина излучения, поглощаемого в верхнюю полосу – 0,42мкм. Это «синяя» полоса или Y-полоса.

Нижней полосе соответствует средняя длина волны -0,55мкм. Её называют «зелёной» полосой (U-полоса). Отсюда «кроваво-красный» цвет рубина. Y и U полосы поглощения выполняют роль третьего (верхнего) уровня в трёхуровневой схеме, а роль второго уровня выполняют

узкие уровни Е и 2А. Излучение накачки забрасывает ионы  $\text{Cr}^{3+}$  с уровня  ${}^4\text{A}_2$  в Y и U полосы, откуда они безизлучательно, т.е. раскачивая кристаллическую решётку, за время 100нсек переходят на один из подуровней Е или 2А. Излучательные переходы с этих уровней являются запрещёнными, т.е. в пределе могут жить сколь угодно долго. Однако, взаимодействие с другими атомами частично снимает запрет, но уровни остаются долгоживущими или метастабильными (время жизни около 10-

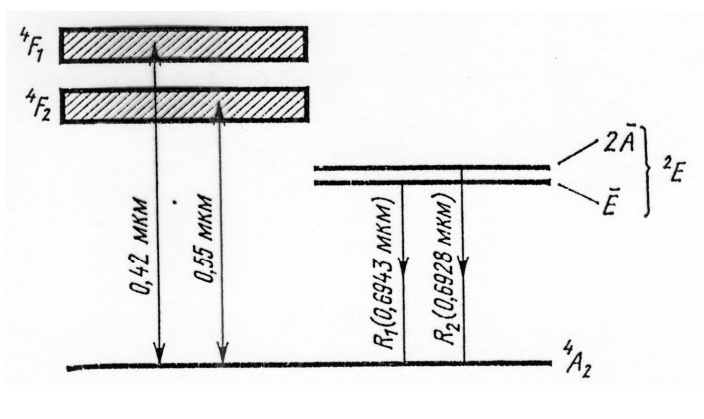

Рис. 1.2

 $^3$ сек.). Поэтому во время действия накачки атомы  $\mathrm{Cr}^{3+}$  накапливаются на уровнях 2E и создаётся инверсия населённостей, т.е.  $N_2>N_1$ .

Энергии, а значит частоты и длины волн переходов  $E^{A}A_2$  и  $2A^{-4}A_2$  различны, хоть и близки. (0,6943 и 0,6928 мкм соответственно). Т.е. лазер на рубине может генерировать излучение на

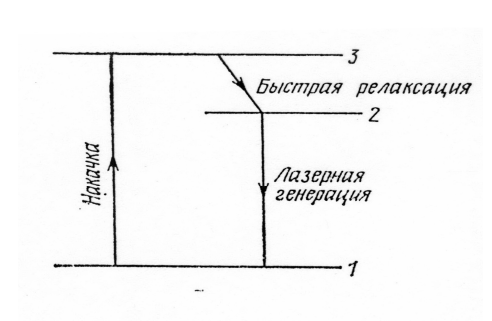

Рис. 1.1

двух длинах волн. Однако за счёт всё тех же безизлучательных переходов, которые происходят очень быстро(10 нc ), за время действия накачки между уровнями Е и 2А устанавливается тепловое равновесие. В результате этого при комнатных температурах населённость уровня Е оказывается на 13% выше чем уровня 2А, и порог генерации на линии  $R_1$  ниже чем линии  $R_2$ . Поэтому длина волны излучения лазера на рубине – 0,6943 мкм, а для получения генерации на линии  $R_2$  нужно предпринимать специальные меры, а именно, использовать дисперсионный резонатор, настроенный на эту линию.

#### **1.2.**Порог генерации

 Можно оценить минимальную мощность лампы накачки, необходимую для достижения порога генерации рубинового лазера. В 1см<sup>3</sup> рубина содержится 10<sup>19</sup> атомов  $\mathrm{Cr}^{3+}$ . Для достижения инверсной населённости, т.е. чтобы населённости уровней  $\ ^{4}{\rm A}_{2}$  и Е сравнялись нужно по крайней мере половину их перевести на уровень 2Е. Для перевода одного атома на  ${}^{4}F$ требуется энергия  $4·10^{-12}$  эрг/атом. Полная энергия - 2⋅10<sup>7</sup> эрг/см<sup>3</sup>. Но при этом атомы должны переходить в состояние 2Е за время, не большее чем время жизни уровня 2Е, т.е. 2 $\cdot 10^{-3}$  сек. Если переход в состояние 2Е будет проходить медленнее, то из-за спонтанных и безизлучательных переходов с 2E на  ${}^{4}\text{A}_2$  инверсная населённость не реализуется. Таким образом, для достижения порога генерации в лазере на рубине необходимо поглощение в 1 см<sup>3</sup> активного вещества энергии 2.10<sup>7</sup>эрг за время 10<sup>-3</sup> с. То есть должна поглотиться мощность 2⋅10<sup>3</sup> Вт на 1см<sup>3</sup>. Средний размер кристалла синтетического рубина, используемого в лазере 10 см<sup>3</sup>, т.е. необходимая мощность накачки - 20 кВт.

 Ксеноновая лампа накачки, обычно используемая в импульсных твердотельных лазерах, излучает белый свет. Спектр довольно сложный, но непрерывный. Эффективно, т. е. полезно, в синюю и зелёную полосы поглощения рубина поглощается 10-15% излучения лампы накачки. Поэтому полная необходимая мощность лампы – 200 кВт. Но на самом деле для достижения порога генерации величина  $\Delta N=N_2-N_1$  должна превысить некое пороговое значение, необходимое для компенсации потерь электромагнитной энергии в лазере (рассеяние и поглощение в активной среде,

на зеркалах и других оптических элементах).

 Рассмотрим упрощённую оптическую схему лазера (Рис.1.3) и посмотрим, как изменяется энергия излучения за проход по резонатору.  $3 \text{mech}$   $r_1$  и  $r_2$  – коэффициенты

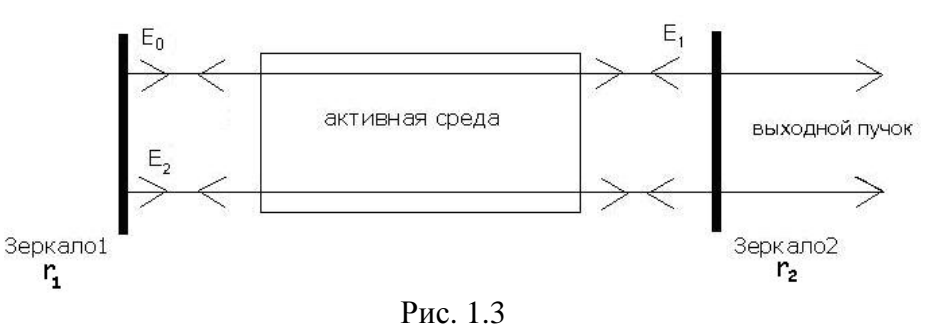

отражения зеркал резонатора; *l* -длина активной среды; σ- коэффициент усиления активной среды.

Пусть  $E_0$  – энергия в начале обхода резонатора. Тогда после отражения от второго зеркала

$$
E_1 = E_0 r_2 e^{\sigma (N_2 - N_1) \cdot l}
$$

$$
E_2 = E_0 r_1 r_2 e^{2\sigma (N_2 - N_1) \cdot l}
$$

 Генерация возникает, когда усиление энергии излучения за проход по резонатору превышает потери. Т.е. порог генерации –

$$
\frac{E_2}{E_1} = r_1 r_2 e^{2\sigma(N_2 - N_1) \cdot l} = 1 \quad ; \text{ with}
$$
\n
$$
(N_2 - N_1)_{\kappa p} = -\frac{\ln(r_1 r_2)}{2\sigma \cdot l}
$$

 Мы получили порог генерации лазера в режиме, который называется режимом свободной генерации. Это самый тривиальный режим работы лазера. Длительность импульса лазерного излучения в этом случае определяется длительностью накачки. В случае рубинового лазера обычно длительность свечения лампы накачки

составляет около  $10^{-3}$  сек. При этом лазер произведёт импульс несколько меньшей длительности, так как нужно некоторое время для создания инверсии населённостей, после чего начнётся генерация. И далее, в конце импульса накачки, её мощность становится недостаточной для создания инверсии населённостей, поэтому «хвост» импульса накачки фактически не используется (Рис.1.4).

 Импульс свободной генерации представляет собой беспорядочную последовательность коротких импульсов, так называемых «пичков», с длительностью около  $10^{-6}$  сек. с интервалом между ними  $10^{-6} - 10^{-5}$  с. (Рис.1.5) и амплитудой, существенно меняющейся от пичка к пичку. Порог генерации рубинового лазера оказывается достаточно

Интенсивность титенског<br>излучения<br>и лазера лампы-вспышки Лазер Лампа вспышки Bpe. т<sub>л</sub>-Длительность вспышки лампы т<sub>лаз</sub>- Длительность вспышки лазера

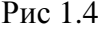

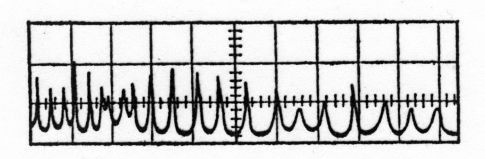

Рис 1.5

высоким, что затрудняет его работу в непрерывном и частотном режимах. При охлаждении активного элемента можно добиться частоты повторения импульсов до 10 Гц, а для получения непрерывного режима генерации необходимо его охлаждение до температуры жидкого азота (77 <sup>0</sup>К). Это существенно ограничивает область применения рубинового лазера. Ещё одна сложность – получение больших оптически однородных кристаллов рубина.

### **1.3.** Неодимовые лазеры**.**

**Рабочими частицами таких лазеров являются ионы**  $Nd^{3+}$ **. Активной средой – кристаллы или** стёкла. Принципиальное отличие неодимовых лазеров от рубинового – работа по четырёхуровневой схеме. Отсюда следуют и преимущества этих лазеров и широкая область их применения. Например, для создания мощных лазерных систем, работающих в режиме одиночного импульса применяются неодимовые лазеры на стекле, а для реализации непрерывного или частотного режима, важных в технологических, медицинских и многих других приложениях – неодимовые лазеры на кристаллах алюмоиттриевого граната. Обычно они обозначаются как  ${\rm Y_3Al_5O_{12}}:\!{\rm Nd}^{3+},$   ${\rm YAG:} {\rm Nd}^{3+},$   ${\rm HAI:} {\rm Nd}^{3+},$ 

 Неодим относится к редкоземельным элементам и его недостроенная электронная 4fоболочка находится глубже чем 3d-оболочка элементов группы железа (в том числе и иона  $\text{Cr}^{3+}$ в рубине) (Рис 1.6;1.7). Она сильнее экранирована от внешних воздействий и внутрикристаллическое поле не влияет на систему уровней  $Nd^{3+}$  так сильно, как на уровни  $Cr^{3+}$ в рубине. Поэтому ион  $Nd^{3+}$  может входить в различные среды (YAG, стекло, галлиевые гранаты), не меняя своих лазерных свойств.

Оптическая накачка переводит ионы  $Nd^{3+}$  из основного состояния<sup>4</sup>  $I_{9/2}$  в несколько полос поглощения. Эти полосы играют роль уровня 3 в четырёхуровневой схеме (рис.1.6).

Из этих полос ион  $Nd^{3+}$  безизлучательно сваливается на уровень  ${}^{4}F_{3/2}$ , F3/2, который является метастабильным. Энергия, выделяемая при безизлучательных переходах, идёт на «раскачку» кристаллической решётки, т.е. на нагрев кристалла. Чем ближе полосы поглощения к метастабильному уровню, тем меньше нагревается кристалл.

 Время жизни метастабильного уровня неодима в кристалле YAG - 0,2 мсек, а в стекле – 0,7мсек. С этого уровня ионы  $Nd^{3+}$ , , в основном излучательно, падают на нижние уровни. Их здесь несколько, т.е. лазер на  $Nd^{3+}$  в принципе способен излучать несколько длин волн. Наибольший интерес имеет уровень  ${}^{4}I_{11/2}$ . Он лежит довольно высоко относительно основного (2000см<sup>-1</sup>) и при комнатной

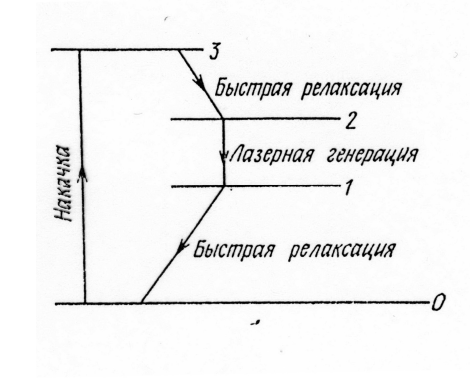

Рис 1.6

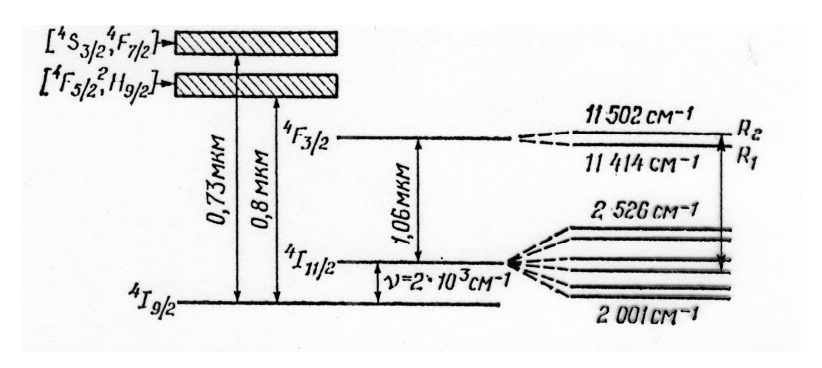

Рис. 1.7

температуре практически не заселён. Длина волны генерации при этом переходе  $\lambda = 1.064$  мкм в алюмоиттриевом гранате и 1,06 мкм в стекле. Получена генерация и на других переходах с метастабильного на уровни, лежащие выше  ${}^4{\rm{I}}_{11/2}$ . Однако эти уровни, хоть и заселены слабее, но имеют большее время жизни, чем  ${}^{4}I_{11/2}$ . Т.е. в то время, как  ${}^{4}I_{11/2}$  быстро обедняется за счёт безизлучательных переходов, верхние остаются населёнными, что мешает созданию инверсной населённости и повышает порог. При излучательном переходе на основной уровень  $^4{\rm I}_{9/2}$ генерация идёт по трёхуровневой схеме со всеми вытекающими последствиями. Применяя резонаторы, «настроенные» на конкретную длину волны, можно получить генерацию на всех возможных переходах (1,06; 0,9;1,37 и 1,8 мкм).

 Твердотельные лазеры на неодиме в разных матрицах остаются наиболее употребительными на практике во многих приложениях. Так лазеры на  $YAG:Nd^{3+}$  незаменимы в мощном непрерывном, частотном и импульсно-периодическом режимах, где рубин и стекло не работают. С другой стороны, существенно проще изготовить большой однородный стержень из стекла, чем вырастить рубин или гранат того же размера. К тому же лазерные элементы из неодимового стекла имеют существенно более низкие потери на рассеяние и поглощение на неоднородностях. Однако стекло имеет существенно худшую теплопроводность, чем

кристаллы, и поэтому применяется там, где нужно получить большую энергию или мощность в одиночном импульсе.

 Несмотря на существенные преимущества неодимового лазера по сравнению с рубиновым КПД лазера с ламповой накачкой обычно не превышает 1-2%. Основная беда – узкие полосы поглощения иона  $Nd^{3+}$  (Рис.1.8, а) плохо согласуются с непрерывным спектром излучения лампы накачки (Рис.1.8, б). Эффективность накачки и КПД можно резко повысить, если использовать вместо лампы накачки полупроводниковые лазеры (лазерные диоды).

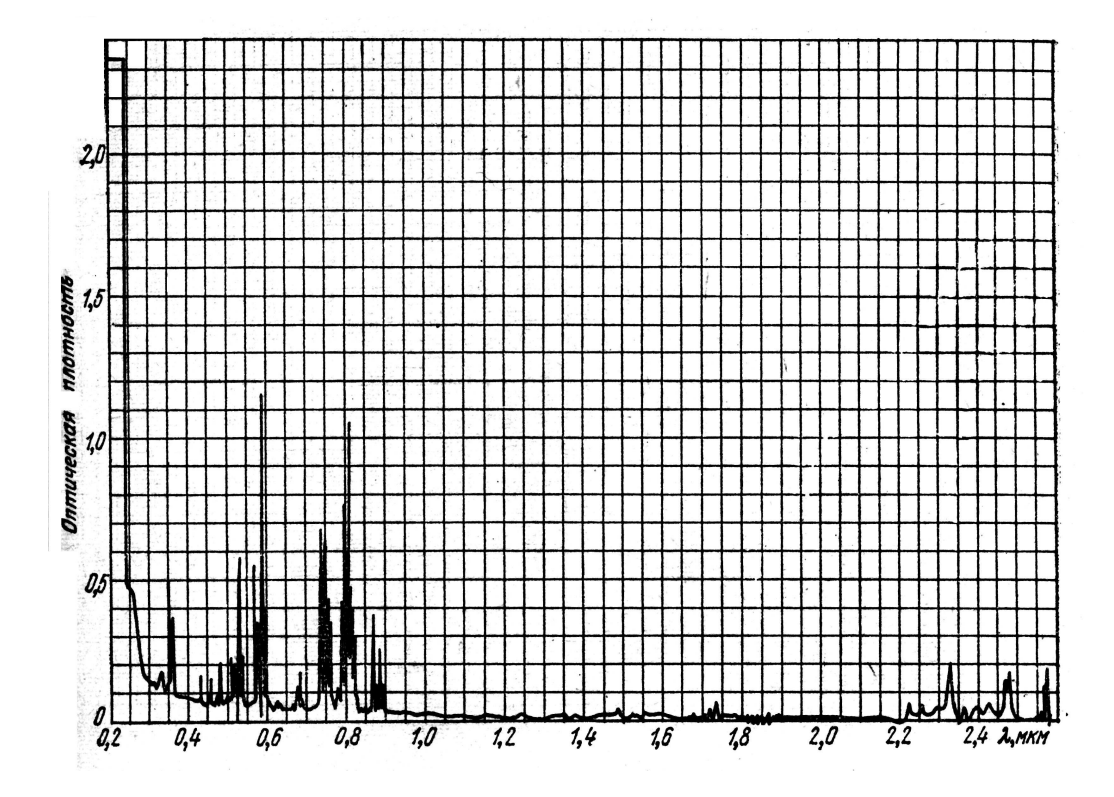

Рис.1.8 а) Спектр поглощения от 0,2 до 2,5 мкм кристалла  ${\rm Y_3Al_5O_{12}\text{-}Nd^{3+}}$ при 300 $\rm K$ 

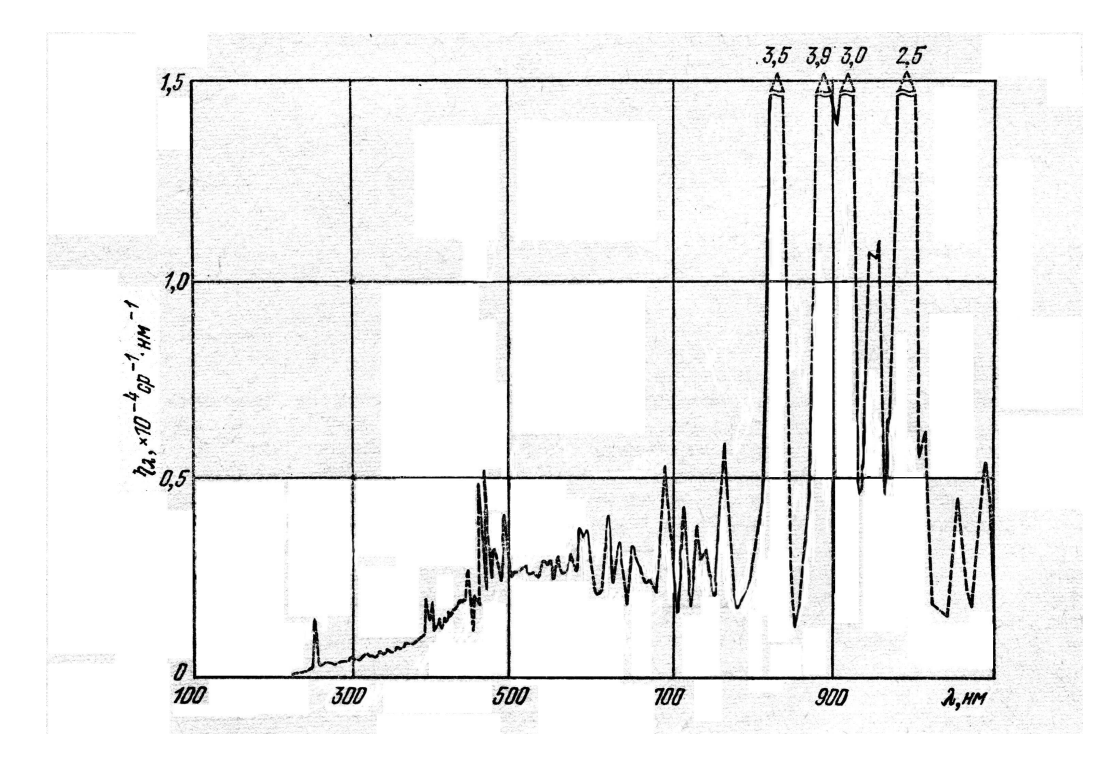

б) Спектральное распределение кпд импульсной трубчатой ксеноновой лампы в единичном телесном угле при удельной мощности разряда 110 Вт/см<sup>3</sup>

Полупроводниковые лазеры, накачиваемые электрическим током, имеют КПД до 50%. Подобрав состав и структуру полупроводника можно заставить его излучать точно в полосу поглощения иона  $\mathrm{Nd}^{3+}$ , что существенно повышает эффективность накачки. При этом КПД неодимового лазера всё равно будет ниже чем у полупроводникового, но качество излучения намного выше.

### **1.4.** Метод модуляции добротности **(**Режим генерации гигантского импульса**)**

Метод модуляции добротности резонатора лазера позволяет получать лазерную генерацию в виде коротких импульсов (10<sup>-9</sup> – 10<sup>-7</sup>с) с высокой пиковой мощностью (10<sup>6</sup>-10<sup>9</sup>Вт). Основная идея – в резонатор лазера помещается затвор. Когда затвор закрыт, генерация возникнуть не может, так как отсутствует положительная обратная связь в резонаторе, и инверсная населённость может достичь гораздо больших значений чем пороговое без затвора. Если

теперь быстро открыть затвор, то включится положительная обратная связь, усиление в лазере существенно превысит потери, и вся накопленная энергия выделится в виде очень короткого и мощного импульса. Добротность резонатора при этом резко меняется от низкой к высокой, поэтому метод и называется модуляцией добротности. Как это происходит во времени иллюстрирует рис.1.9, на котором показаны: временные зависимости а) скорости накачки, б) потерь резонатора, в) инверсии населённостей, и г) числа фотонов. 0-момент включения затвора.

 Важное условие реализации режима модулированной добротности – длительность импульса накачки должна быть меньше, чем время жизни верхнего состояния или сравнима с ним. В противном случае большая часть энергии накачки будет теряться на спонтанное

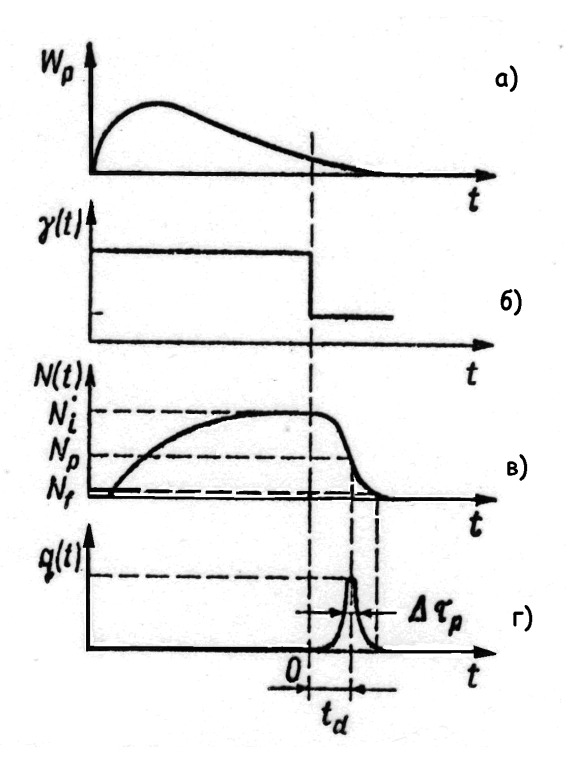

Рис. 1.9

излучение, а не накапливаться в виде энергии инверсной населённости. Когда затвор открывается, усиление в резонаторе значительно превышает потери и число фотонов резко возрастает относительно начального значения, определяемого спонтанным излучением. Соответственно инверсия уменьшается до её начального уровня N<sub>i</sub>. Когда она падает до пороговой величины N<sub>p</sub>, будет достигнута максимальная мощность лазерного излучения. Затем потери превысят усиление, и мощность лазерного излучения быстро упадёт до 0, т.е. импульс прекратится. Заметим, что передний фронт лазерного импульса оказывается короче заднего. Временной масштаб на рис.1.9 сильно искажён. Например, в лазере на YAG:Nd<sup>3+</sup>, где время жизни верхнего уровня 230 мкс, длительность накачки выбирается в диапазоне 100-200 мкс, а длительность гигантского импульса 10-50 нс, т.е. на четыре порядка меньше.

#### **1.5.**Работа электрооптического затвора**.**

Для реализации режима модулированной добротности применяются различные типы затворов: механические, акустооптические, пассивные. В данной задаче используется электрооптический затвор, действие которого основано на эффекте Поккельса в нелинейном кристалле (дигидрофосфат калия – КDP, дейтерийфосфат калия-DKDP, ниобат лития и др.).

Схема затвора приведена на (Рис.1.10). Если к такому кристаллу приложить постоянное высокое напряжение 1-5кВ, то в нём изменяется показатель преломления, возникает наведённое двулучепреломление, пропорциональное приложенному напряжению. Ось поляризатора образует угол 45<sup>0</sup> с главными осями двулучепреломляющего кристалла, т.е. поляризатор пропускает к ячейке Поккельса только изучение, поляризованное вдоль оси поляризатора. При проходе через кристалл, к которому приложено четвертьволновое напряжение происходит сдвиг фазы световой волны на 4  $\frac{\lambda}{\cdot}$ . Потом, отразившись от зеркала и снова

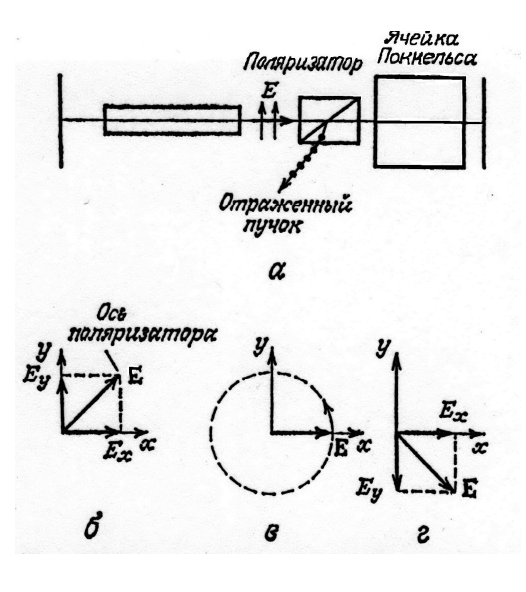

Рис.1.10

пройдя через кристалл, волна ещё раз претерпевает сдвиг на 4  $\frac{\lambda}{\lambda}$ . Таким образом, на поляризатор падает волна, поляризация которой перпендикулярна оси поляризатора. Это излучение не пропускается поляризатором, отражается от него и выводится из резонатора. Т.е. затвор закрыт и усиления излучения за проход по резонатору не происходит. Если теперь с ячейки Поккельса быстро снять высокое напряжение, сдвига фазы при проходе через кристалл не будет, затвор откроется и возникнут условия для генерации гигантского импульса.

## **2.** Экспериментальная установка

### **2.1.** Лазер **LOTIS Tii**

 Основой экспериментальной установки является лазер производства белорусскояпонского совместного предприятия LOTIS Tii (г.Минск). На рис. 2.1. приведена фотография блока излучателя лазера с открытой крышкой, а оптическая схема лазера представлена на рис. 2.2. Резонатор лазера образован глухим-99% (1) и выходным (5) зеркалами. Лазер может работать как в режиме генерации одиночного импульса, так и в частотном режиме с частотой следования импульсов до 15 гц. Активным элементом является кристалл алюмоиттриевого граната с примесью неодима (YAG:Nd<sup>3+</sup>) (4) Оптическая накачка осуществляется импульсной ксеноновой лампой (10), помещённой вместе с активным элементом в диффузный отражатель(11). Отражатель обеспечивает однородную засветку активного элемента и фильтрацию ультрафиолетовой части излучения лампы накачки, препятствующую эффективной работе активного элемента. Непрерывное охлаждение активного элемента, лампы накачки и отражателя производится дистиллированной водой, поступающей из блока охлаждения. Активный элемент, лампа накачки и отражатель объединены в конструктивный

блок, называемый квантроном, к которому подводится охлаждение и питание лампы накачки. Режим гигантского импульса реализуется с помощью электрооптического затвора (ЭОЗ λ /4) на кристалле DKDP (2) и тонкоплёночного поляризатора (3). Поляризатор устанавливается так, что угол падения лазерного излучения составляет 54-58<sup>0</sup>, что обеспечивает пропускание излучения только с «нужной» поляризацией. Преобразование излучения основной частоты (λ  $=1,064$  мкм) во вторую гармонику ( $\lambda = 0.532$ мкм) происходит в нелинейном кристалле КТР (фосфат титанила калия KTiOPO4 (7), вырезанном для преобразования по II типу скалярного 90<sup>0</sup> синхронизма (оее), при этом угол между плоскостями поляризации излучения второй гармоники и основной частоты (на входе в КТР) составляет 45<sup>0</sup>. Спектроделители (8) осуществляют разделение излучения второй гармоники и основной частоты. Вращатель из оптически активного кварца (6) поворачивает горизонтальную плоскость поляризации основной частоты на  $45^0$ , обеспечивая поляризацию излучения второй гармоники в горизонтальной плоскости. Внутрирезонаторная шторка или Shutter(12) служит для кратковременного прерывания генерации без выключения лампы накачки, а съёмная диафрагма(9) - для выделения основной поперечной моды излучения лазера.

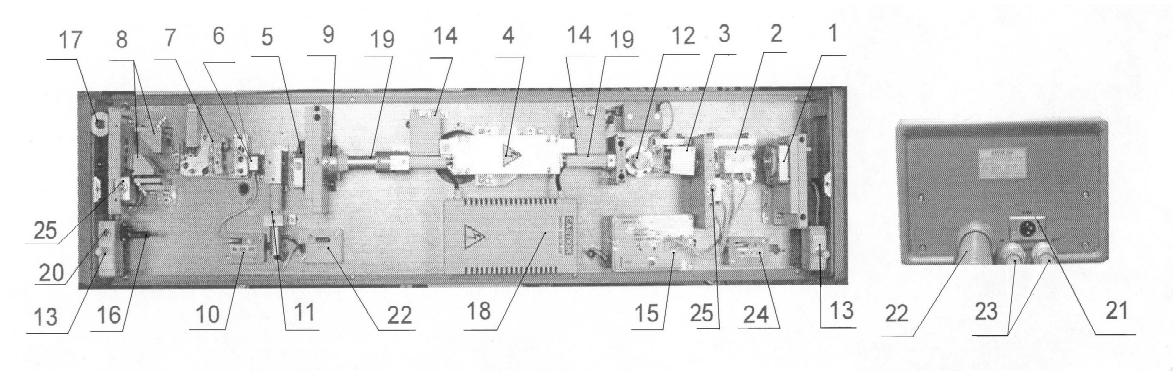

Рис. 2. Блок излучателя.

1 - держатель "глухого" зеркала; 2 - ЭОЗ; 3 - поляризатор; 4 - квантрон 5 - держатель выходного зеркала; 6 - вращатель 45°; 7 - держатель кристалла КТР; 8 спектроделители; 9 - узел диафрагмы (съемный); 10 - нагреватель КТР; 11 - индикатор излучения основной частоты лазера; 12 - внутрирезонаторная шторка; 13 - кнопки блокировки; 14 - защитные колпачки лампы накачки; 15 - БУЗ; 16 - защитная заглушка; 17 - индикатор работы лазера; 18 - модуль поджига; 19 - канализирующие защитные трубки; 20 - индикатор включения лазера; 21 - разъем дежурного питания термостатов;  $22 -$ кабель-"питон": 23 – водяные шланги; 24 – нагреватель ЭОЗ; 25 – – кнопки блокировки защитных крышек оптических элементов БИ.

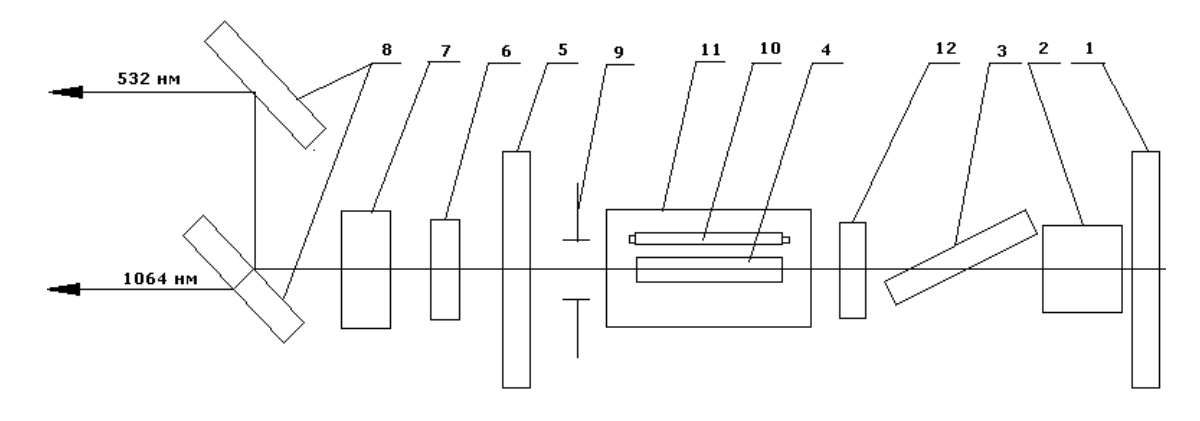

Рис 2.2

## **2.2.** Регистрация излучения

 Схема экспериментальной установки приведена на рис.2.3. Излучение, 1-й и 2-й гармоник, выходящее из лазера, с помощью отклоняющих пластинок (2) подводится к регистрирующей аппаратуре. Форма и длительность импульсов лазерного излучения регистрируется лавинными фотодиодами лфд-2 с временным разрешением 2 нс. ФД1 (3) регистрирует излучение 1-й гармоники, а ФД2 (4) – соответственно второй. Кремниевый фотодиод ФД0(5), помещённый в корпус лазера, регистрирует излучение лампы накачки. Питание фотодиодов (9 вольт) производится от батареек типа «Крона», размещённых в корпусах фотоприёмников. Перед фотодиодами ФД1 и ФД2 установлены ступенчатые ослабители (аттенюаторы) (6;7) , выполненные в виде наборов нейтральных светофильтров различной оптической плотности. Перед ФД1 также установлен светофильтр ИКС1(8), отсекающий остаточное излучение 2-й гармоники, а перед ФД2 светофильтр СЗС25(9), для отсечки остаточного излучения 1-й гармоники.

 Сигналы с выхода фотодиодов передаются на цифровой запоминающий цифровой осциллограф TEКTRONIХ TDS2022B,. Работа с осциллографом более подробно изложена в Приложении 1. Энергия излучения измеряется с помощью пироприёмника фирмы «ОPHIR» (10). Сигнал с выхода пироприёмника через интерфейс и USB-порт передаётся на компьютер.

**ВАЖНО!** Пироприёмник измеряет не полную энергию импульса лазерного излучения, а ту её часть, которая попадает на него после отклонения плоскопараллельными пластинками, расположенными на пути распространения излучения основной частоты и второй гармоники. На каждой из двух поверхностей отклоняющей пластинки излучение лазера испытывает френелевское отражение. Коэффициент отражения, как известно, зависит от показателя преломления стекла, из которого изготовлена пластинка, и от угла падения излучения. В данной геометрии коэффициент равен 0,06. То есть, для получения действительного значенияэнергии лазерного импульса показания пироприёмника нужно умножить на **16,7** или**,** соответственно**,** разделить на **0,06.** Для раздельного измерения энергии излучения 1-й и 2-й гармоник в упражнении 2б перед пироприёмником устанавливаются сменные светофильтры: ИКС5 для 1-й или СЗС21 для 2-й гармоники соответственно.

 Вся измерительная часть экспериментальной установки помещена в светозащитный кожух. ВНИМАНИЕ**!** Категорически запрещается открывать крышку защитного кожуха**,**  во время работы лазера

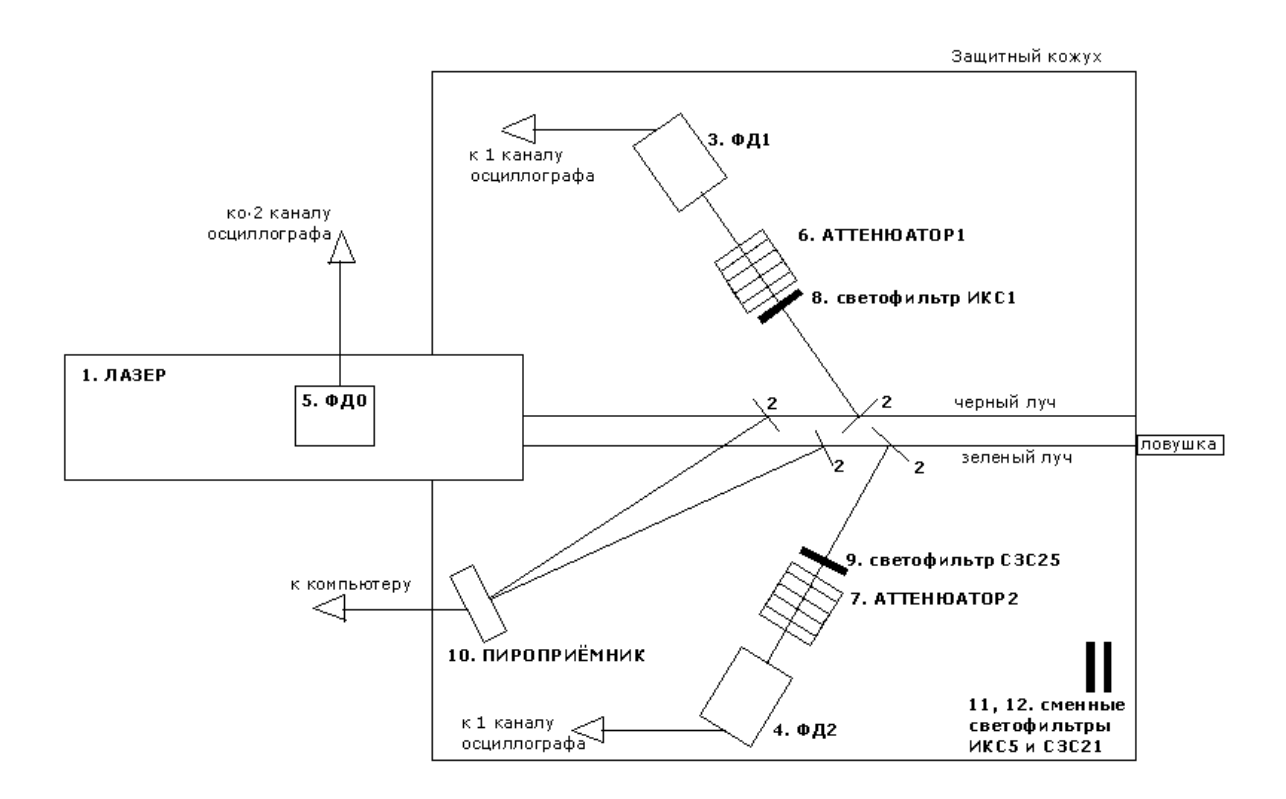

Рис. 2.3

# Часть **3.** Выполнение работы**.**

# Включение и выключение всех приборов в начале и конце работы производит лаборант**.**

1. Управление работой лазера.

Для управления работой лазера используется выносной пульт.

В исходном положении на табло высвечивается энергия накачки лампы  $E_{\text{max}}$ , её можно уменьшать и увеличивать кнопками ◄ и ►.

(Во второй части задачи на табло будут выводиться другие параметры (см. ниже))

# **1**а**.** Назначение кнопок и индикаторов пульта

Кнопка и индикатор **LAMP** – поджиг и работа лампы.

Кнопка и индикатор **SHUTTER** – открытие и закрытие шторки в резонаторе лазера.

Кнопка и индикатор **Q- SWITCH** – открытие и закрытие ЭОЗ (электрооптического затвора) в режиме гигантского импульса.

Кнопка и индикатор **Lamp mode** – управление режимами работы лампы.

Кнопка и индикатор **Q-SW Mode** – управление режимами работы ЭОЗ.

Кнопка и индикатор **Single shot** – режим одиночного импульса.

Кнопка **STOP** – выключение лазера.

# **1**б**.** Состояние кнопок и индикатороввыносного пульта для установления нужного режима

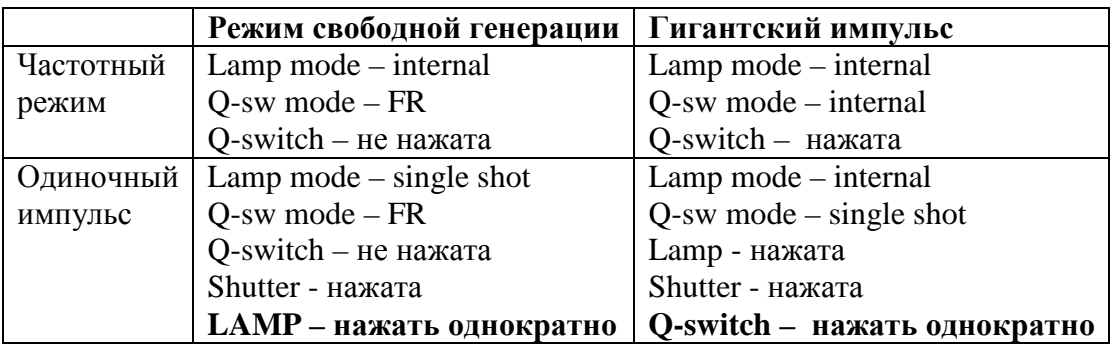

# ВНИМАНИЕ**!**

# Категорически запрещается увеличивать Енак выше **12** Дж**.**  Открывать внутрирезонаторную шторку **SHUTTER** при открытой крышке защитного кожуха лазера**.**

# Упр**.1.** Работа лазера в режиме свободной генерации**.**

# **1**а**.** Порог генерации**.**

Установки осциллографа*:* 

Включены ФД<sub>1</sub> на 1 канале (СН1) и ФД<sub>0</sub> на 2 канале (СН2) осциллографа; Развертка (М) – 25 мкс/кл;

Чувствительность 1канала (CH1) - 200 мВ/кл;

2 канала(CH2) – 50 мВ/кл;

Синхронизация от лампы накачки (уже установлена):

Trig menu - Source – CH 2 / источник – канал 2

# Действия*:*

Включить лазер в частотном режиме (5 Гц), энергия накачки Е  $_{\text{max}}$  -7 Дж.

Убедиться, что сигнал есть. После этого, уменьшая энергию накачки с шагом

0,5 Дж, найти порог генерации (появление лазерных импульсов).

Остановить развертку осциллографа кнопкой «пуск/стоп»

Установить следующие параметры осциллографа:

- чувствительность 1 канала 50 мВ/кл,
- развертка 5 мкс/кл.

# Задание**:**

Сосчитать число пичков в импульсе, оценить длительность первого и последующих пичков, объяснить разницу в амплитудах и длительностях отдельных пичков.

## Упр**.1**б**.** Зависимость энергии лазерного импульса и КПД лазера от энергии накачки**.** Действия**:**

Открыть крышку пироприемника.

На экране компьютера выставить следующие параметры работы пироприемника Measurement Parameters:

Mode – Energy (измеряемая величина – энергия)

Wavelength  $\lambda = 1064$  мкм (длина волны)

Range – 2 mJ (предел измерений) Менять при увеличении энергии лазерного импульса

Pulse width - 1mS (максимальная длительность импульса)

## Задание**:**

В частотном режиме получить зависимость энергии лазерного импульса ( $E_{\text{NML}}$ ) от энергии накачки ( $E_{\text{max}}$ ). После установки нового значения энергии накачки нажать на экране компьютера кнопки: Reset, Start

Использовать не текущее значение энергии, а статистические данные измерений *Statistics : Max/min, average (*среднее значение*)*

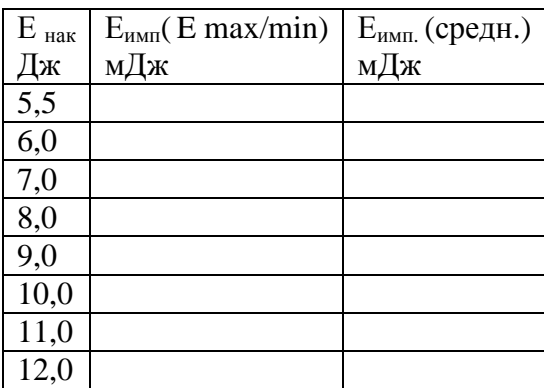

Построить зависимости энергии лазерного импульса и коэффициента полезного действия от энергии накачки, учитывая, что на пироприемник поступает 6% от лазерного импульса  $E_{\text{nonmax}}$  $=$  Е <sub>измеренная</sub>/ 0,06

## Упр**.1**в**.** Зависимость задержкиначала генерации отэнергии накачки.

## Установки осциллографа**:**

Синхронизация от 2 канала (СН2)

Чувствительность 1 канала 100 мВ/кл ,потом 500 мВ/кл.

Чувствительность 2 канала 50 мВ/кл

Развертка 25 мкс/кл

# Задание**:**

Измерить время задержки возникновения первого пичка свободной генерации от энергии накачки, используя курсоры.

Остановить развертку осциллографа кнопкой «пуск/стоп»

Первый курсор установить на начало свечения лампы (Source ► CH2). Второй курсор (активный) устанавливать на начало первого пичка.

В меню курсоров посмотреть ∆t

 Построить зависимость времени возникновения первого пичка генерации относительно начала импульса накачки от энергии накачки.

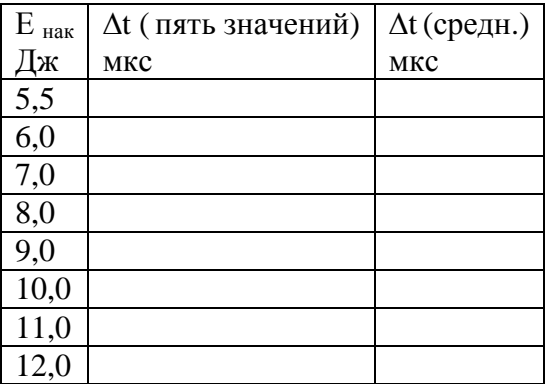

# Упр**. 2**а**.** Переход от свободной генерации к гигантскому импульсу**.**

## Установки осциллографа**:**

Включены  $\Phi \mathcal{I}_1$  на 1 канале и  $\Phi \mathcal{I}_0$  на 2 канале Развертка (М) – 25 мкс/кл Чувствительность 1канала (CH1) - 200 мВ/кл. 2 канала(CH2) – 50 мВ/кл: Синхронизация от  $\Phi \Pi_1$ : TRIG MENU - Source – CH 1 Действия**:** Включить частотный режим, накачка 6 Дж. Задание**:**  Измерить энергию, длительность и максимальную амплитуду лазерного импульса. Рассчитать среднюю мощность импульса свободной генерации. Установить на аттенюаторе 1 (перед ФД<sub>1</sub>) пропускание 0.1 (второе кольцо). Включить режим Q- SWITCH. Подстроив установки осциллографа (Развертка – 2,5 мкс/кл чувствительность 1канала - 500 мВ/кл.) и пироприёмника (Pulse width – 30 µS) измерить энергию, длительность, и максимальную амплитуду наблюдаемого гигантского импульса, Рассчитать мощность гигантского импульса. Сравнить характеристики лазерного импульса в обоих режимах. Объяснить отличие.

# Упр**. 2**б**.** Преобразование лазерного излучения во вторую гармонику**.**

# Действия**:**

Закрыть вход ФД<sub>1</sub> (на аттеню аторе 1 поставить «0»).

Закрыть вход ФД<sub>2</sub> (на аттеню аторе 2 поставить «0»).

На мониторе компьютера выставить параметры работы пироприемника:

Измеряемая величина - Energy;

Длина волны излучения - λ=1064 мкм;

Диапазон измерения энергии - 20.0 mJ (Изменять при увеличении  $E_{\text{max}}$ );

Максимальная длительность импульса - 30 µS

Лазер работает в режиме гигантского импульса. В единичном режиме снять три зависимости от энергии накачки (Енак. ):

• Полной энергии лазерного излучения  $E_{\text{nom}}$  (без фильтров).

• Энергии излучения первой гармоники  $E_{\text{qënn}}$  ( $\lambda = 1064$  мкм, «черный луч»). Перед пироприемником поставить фильтр ИКС 5.

Энергии излучения второй гармоники  $E_{\text{zen}}(\lambda = 532 \text{ MKM}, \text{etc.})$  луч»). Перед пироприемником поставить фильтр СЗС 23 и изменить установку λ на мониторе.

Построить зависимости энергии лазерного импульса от Енак на одном графике. Построить зависимость коэффициента преобразования  $K = E_{\text{gen}}/E_{\text{norm}}$  от энергии накачки.

# Упр**. 2**в**.** Измерение длительности лазерного импульса в режиме модуляции добротности **(**вторая гармоника**).**

# Установки**:**

К 1 каналу осциллографа подключить ФД<sup>2</sup> ПЕРЕКЛЮЧЕНИЕ ДЕЛАЕТ ЛАБОРАНТ**!**

Синхронизация от  $\Phi \mathcal{L}_2$ : TRIG MENU - Source – CH 1 На осциллографе 1 канал - 20 мВ/кл 2 канал – 200 мВ/кл Начальная развёртка - 100 нс/кл.

## Задание**:**

Получить зависимость длительности гигантского импульса от энергии накачки в диапазоне изменения Е от 6,5 до 10 Дж*.* 

При увеличении накачки лампы, устанавливать на аттенюаторе 2 соответствующий коэффициент пропускания и изменять настройки осциллографа:

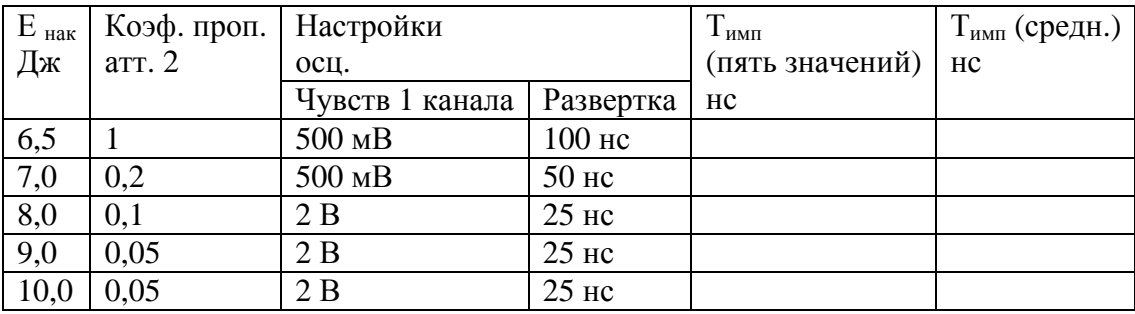

## Упр**. 2**г**.** Зависимость энергии гигантского импульсаот задержки срабатывания ЭОЗ**.**

Закрыть вход ФД<sub>1</sub>(на аттеню аторе 1 поставить «0») Закрыть вход ФД<sub>2</sub>(на аттеню аторе 2 поставить «0»)

На пульте управления лазера выставить Е  $_{\text{max}}$  = 7.0 Дж и перейти в режим изменения времени задержки срабатывания Q-switch затвора. Для этого при нажатой кнопке FUNCTION нажать один раз кнопку DISPLAY (на табло высветится частота повторения импульсов 5 Гц), теперь кнопку FUNCTION отпустить и нажимать кнопку DISPLAY несколько раз до появления на табло времени задержи 150 µS. Установить  $\tau_{\text{3aI}e\text{DKKM}}$  100 µS и изменять её до 200 µS с шагом 10  $\mu S$ .

Измерить энергию (пироприемник:  $\lambda = 1064$ мкм.)

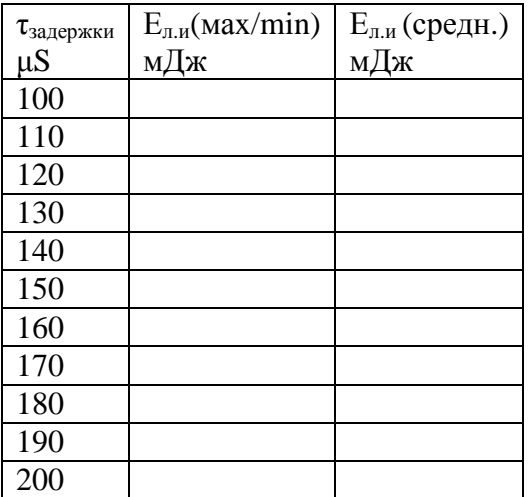

После выполнения упражнения выставить прежнее значение задержки **150** µ**S** и**,** нажимая кнопку **DISPLAY,** вернуться к показаниямЕ накачки**.**  Закрыть крышку пироприемника**.** 

## Приложение**.** Описание осциллографа

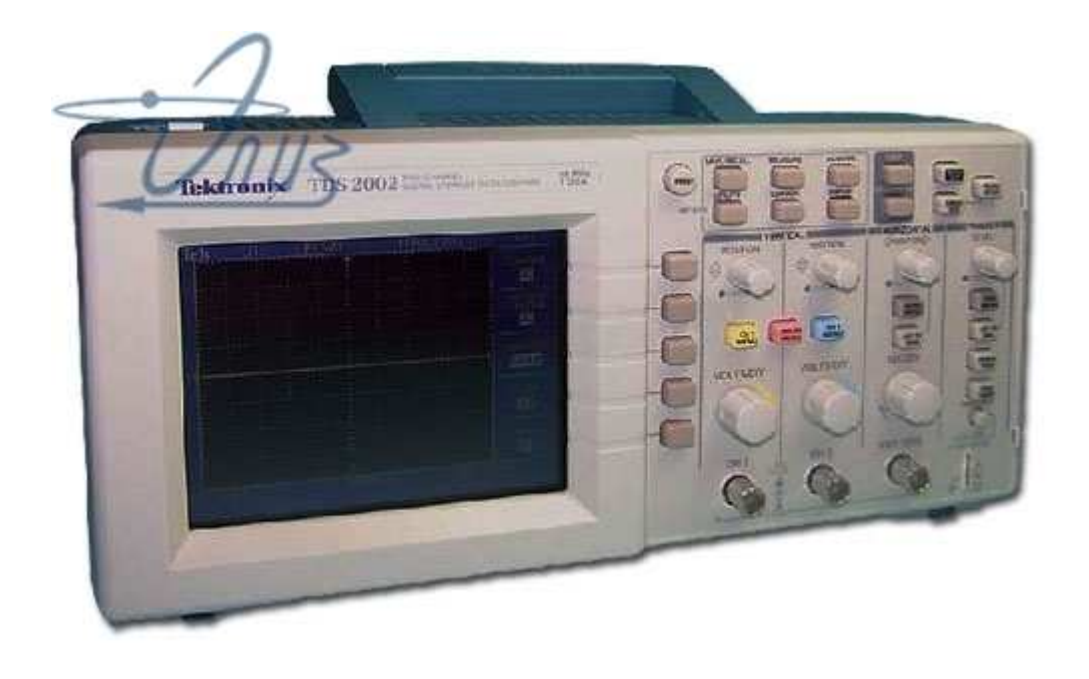

http://zrk.ru/scopemeter/tds1000b\_2000b/top2.htm - описание осциллографа

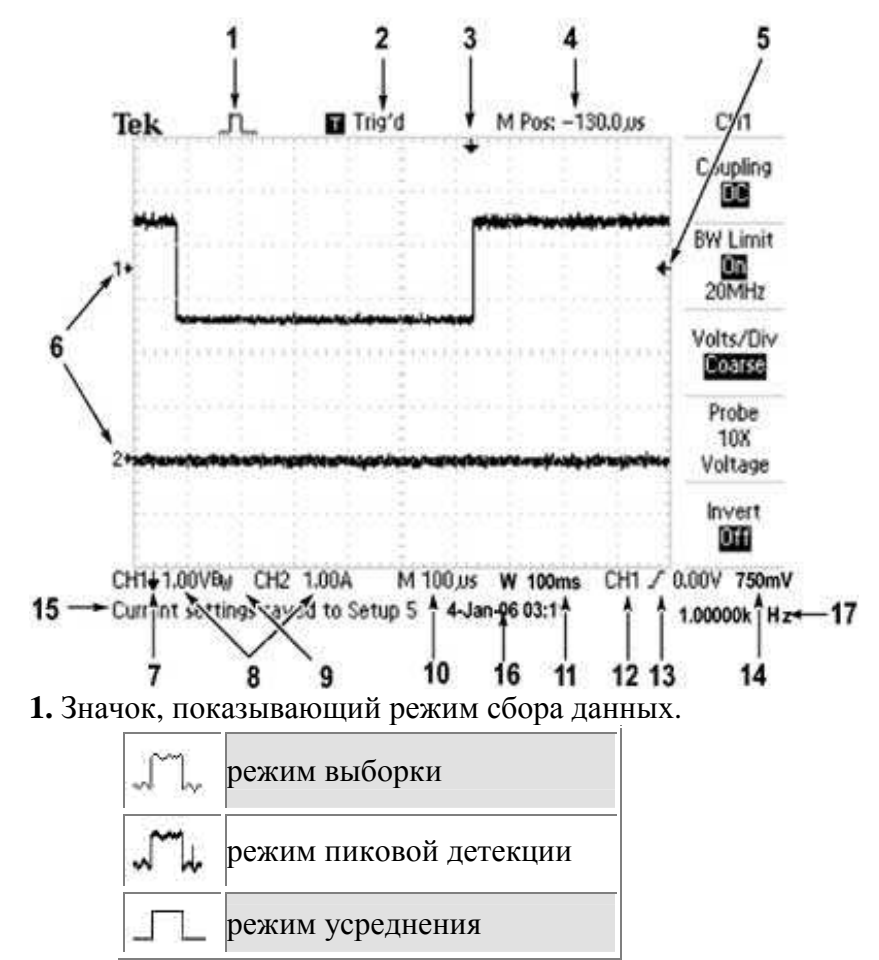

**2.** Состояние синхронизации может иметь следующие значения:

Осциллограф производит регистрацию данных в интервале до запуска $\Box$  Armed.

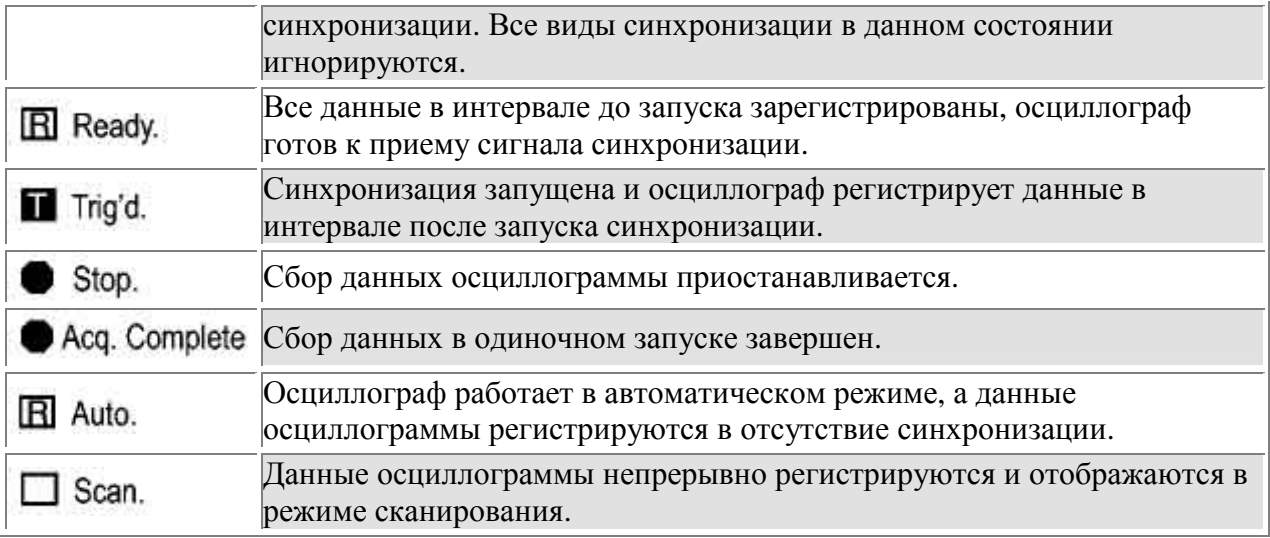

**3.** Маркер показывает горизонтальное положение синхронизации.

Чтобы изменить положение маркера, поверните ручку ПОЛОЖЕНИЕ в группе ГОРИЗОНТ.

**4.** В этом поле отображается положение во времени, соответствующее средней линии координатной сетки.

Началом отсчета служит момент синхронизации.

**5.** Маркер указывает уровень синхронизации по фронту или по длительности импульса.

**6.** Опорные уровни отображаемых осциллограмм на экране обозначены маркерами.

Если маркер отсутствует, канал не отображается.

**7.** Значок в виде стрелки показывает, что осциллограмма инвертирована.

**8.** В полях указаны коэффициенты масштабирования по вертикали для каналов.

**9.** Значок BW указывает, что полоса пропускания канала ограничена.

**10.** В этом поле отображается значение основного масштаба времени.

**11.** Если используется окно, в этом поле отображается значение масштаба времени в окне.

**12.** В этом поле указан источник сигнала синхронизации.

**13.** Значок, указывающий выбранный тип синхронизации, может иметь следующий вид:

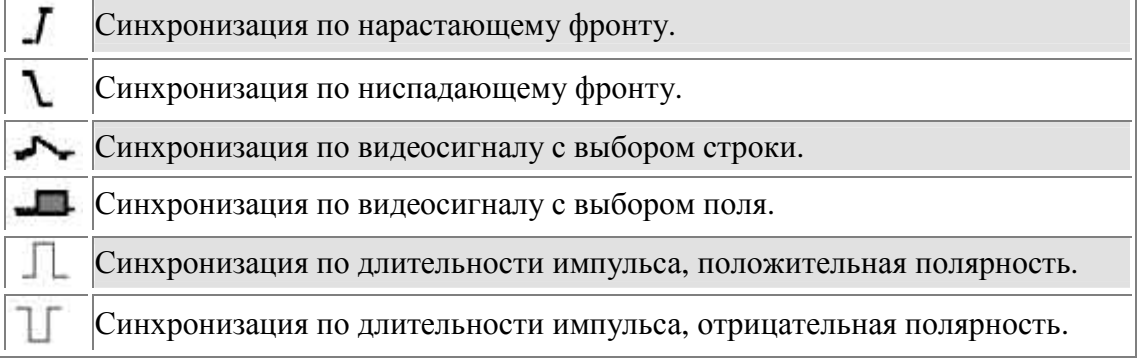

**14.** В этом поле отображается значение уровня запуска по фронту или по длительности импульса.

**15.** Область экрана, в которой отображаются полезные сообщения; некоторые из них появляются на экране только на три секунды.

При восстановлении сохраненного сигнала в этом поле отображаются сведения о нем, например: RefA 1.00V 500µs (RefA 1,00 В 500 мкс).

**16.** В этом поле отображается дата и время.

**17.** В этом поле отображается значение частоты синхронизации.

Регулировка чувствительности производится соответствующими ручками:

Вольт/дел. – желтый – первый канал ( СН1)

Вольт/дел. – голубой – второй канал (СН2)

Сек/дел – развертка по горизонтали (М)

# Элементы управления синхронизацией

При нажатии кнопки TRIG MENU (меню синх.) на экран выводится меню синхронизации и с помощью функциональных кнопок выставляются следующие параметры: Trig menu:

Type – Edge / тип – по фронту

Source – CH 2 / источник – канал 2

Slope – Rising /наклон – нарастающий

Mode – Normal / режим – обычный

Coupling – DS / тип входа – постоянный ток.

По ходу задачи нужно будет менять только источник синхронизации.

# Работа с курсорами

При нажатии кнопки КУРСОР на экран выводится Cursor Menu и функциональные кнопки позволяют выставлять следующие параметры.

Cursor Menu:

Кнопка Type (Тип) ►Time (Время) – Amplitude (Амплитуда) – Off (Выкл.)

Кнопка Source (Источник) ► выбор сигнала, для которого необходимо произвести курсорные измерения. Время измеряется по отношению к точке синхронизации развертки.

∆ - отображение разности между положением курсоров

Функциональные кнопки Cursor 1 (Курсор 1) и Cursor 2 (Курсор 2) делают активным соотв. курсор, который перемещается с помощью универсальной ручки.

Спектры пропускания светофильтров:

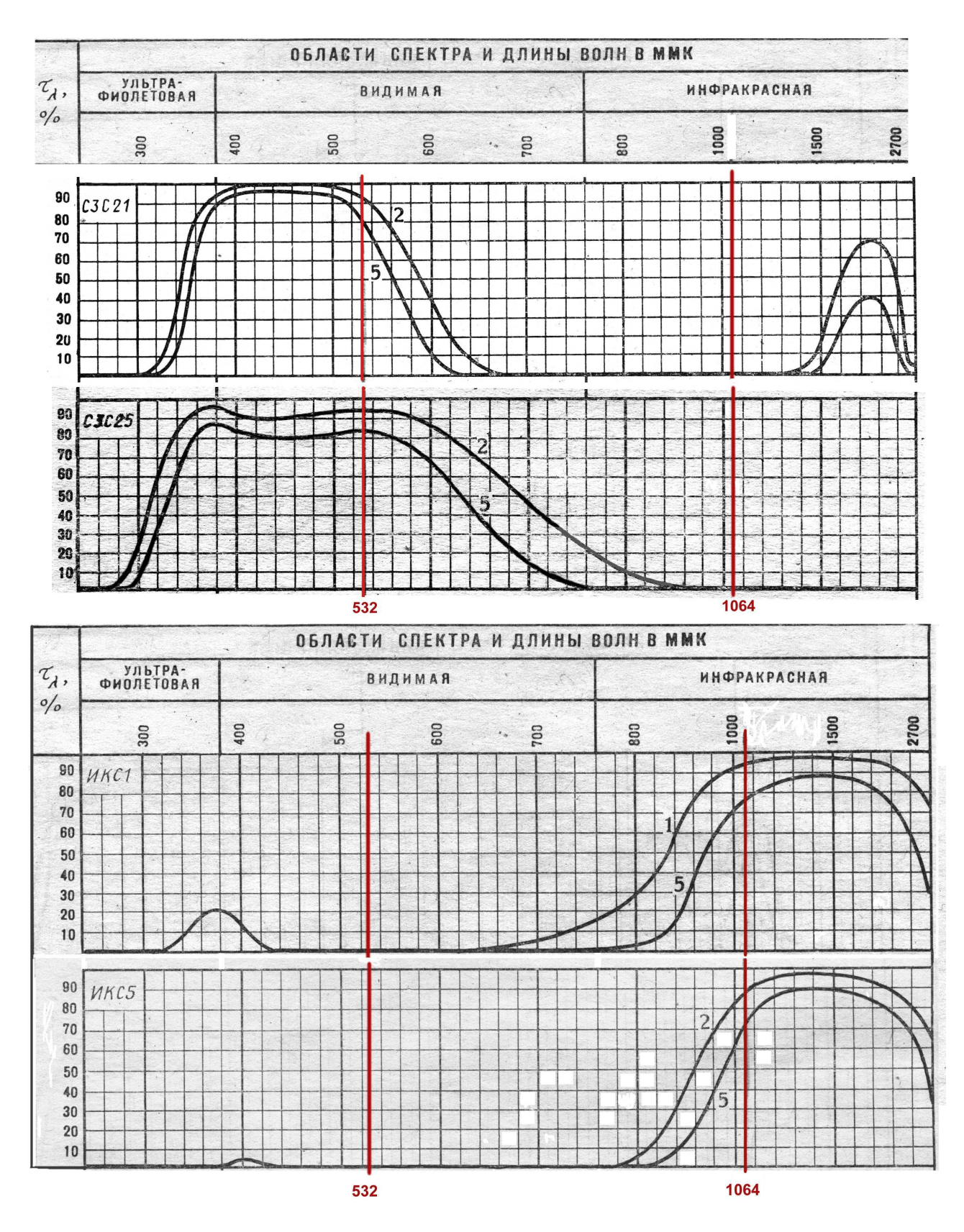

Цифрой отмечена толщина фильтра в мм.